МИНИСТЕРСТВО НАУКИ И ВЫСШЕГО ОБРАЗОВАНИЯ РОССИЙСКОЙ ФЕДЕРАЦИИ Федеральное государственное бюджетное образовательное учреждение высшего образования «Оренбургский государственный университет» Бузулукский колледж промышленности и транспорта

> Предметно - цикловая комиссия общеобразовательных и общепрофессиональных дисциплин

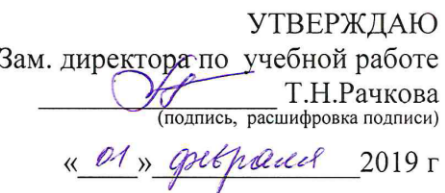

# РАБОЧАЯ ПРОГРАММА

УЧЕБНОЙ ДИСЦИПЛИНЫ «ЕН.02 Информатика и ИКТ»

Специальность 44.02.06 Профессиональное обучение (Разработка нефтяных и газовых месторождений)

Квалификация выпускника мастер производственного обучения, техник-технолог

> Форма обучения Очная, заочная

 $\overline{1}$ 

Бузулук 2019

Рабочая программа учебной дисциплины ЕН.02 «Информатика и ИКТ» /сост. Павлова Ю.Н. / - Бузулук: БКПТ ОГУ, 2019. 21с.

Федерального государственного основе составлена на программа Рабочая образовательного стандарта среднего профессионального образования (далее ФГОС СПО) по специальности 44.02.06 Профессиональное обучение (по отраслям), утвержденного приказом Министерства образования и науки РФ 27.10.2014 № 1386; ФГОС СПО по специальности 21.02.01 Разработка нефтяных и газовых месторождений, 12 мая 2014г. №482; утвержденного приказом Министерства образования и науки рабочего учебного плана.

Рабочая программа разработана в соответствии с положением и шаблоном, утвержденными в БКПТ ОГУ.

Cocraвитель: tay 10.Н. Павлова

© Ю.Н.Павлова, 2019 © БКПТ ОГУ, 2019

## **Содержание**

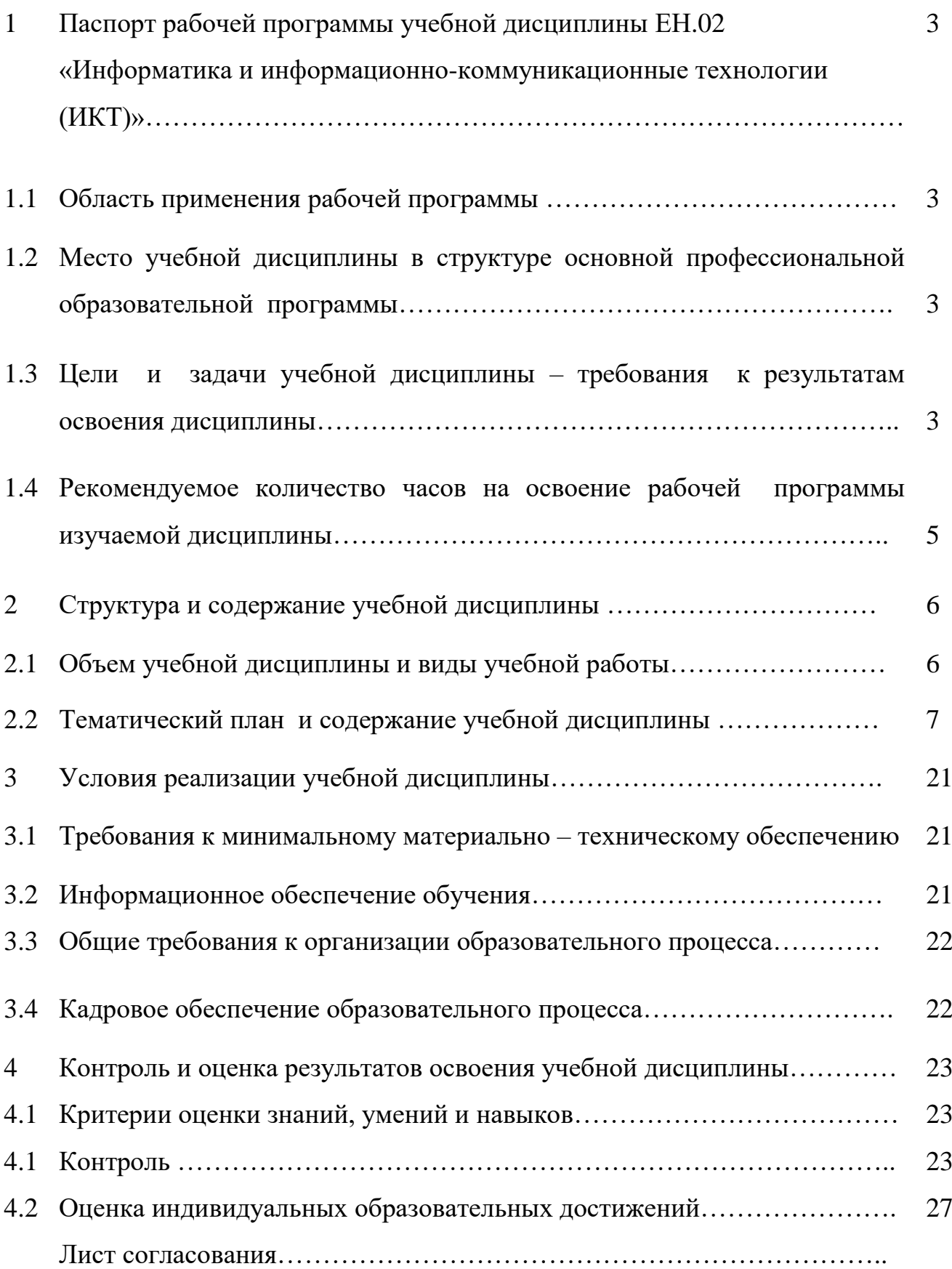

#### **1.Паспорт рабочей программы учебной дисциплины** ЕН.02 «Информатика и информационно-коммуникационные технологии (ИКТ)»

#### **1.1Область применения программы**

Рабочая программа может быть использована для обучения студентов профессиям и специальностям технического профиля в СПО.

#### **1.2Место учебной дисциплины в структуре основной профессиональной образовательной программы**

Дисциплина ЕН.02 «Информатика и информационно-коммуникационные технологии (ИКТ)» входит в базовую часть общеобразовательного цикла. Изучается в 4 семестре. Курс ЕН.02 «Информатика и информационнокоммуникационные технологии (ИКТ)» синтезирует применения компьютеров в обучении всем дисциплинам, умения, составляющие компьютерную грамотность студентов, приобретают характер общеучебных, и формируется во всех учебных предметах, а не только в курсе информатики, обеспечивая закрепление межпредметных связей, и, таким образом, занимает важное место в системе обучения студентов.

#### **1.3Цели и задачи учебной дисциплины – требования к результатам освоения дисциплины**

В результате изучения учебной дисциплины «Информатика и информационнокоммуникационные технологии (ИКТ)» обучающийся должен **знать:**

правила техники безопасности и гигиенические требования при использовании средств ИКТ в образовательном процессе;

основные технологии создания, редактирования, оформления, сохранения, передачи и поиска информационных объектов • различного типа (текстовых, графических, числовых и тому подобных) с помощью современных программных средств;

возможности использования ресурсов сети Интернет для совершенствования профессиональной деятельности, профессионального и личностного развития;

 назначение и технологию эксплуатации аппаратного и программного обеспечения, применяемого в профессиональной деятельности

В результате изучения учебной дисциплины» «Информатика и информационнокоммуникационные технологии (ИКТ)» обучающийся должен **уметь:**

соблюдать правила техники безопасности и гигиенические рекомендации при использовании средств информационно коммуникационных технологий (далее – ИКТ) в профессиональной деятельности;

создавать, редактировать, оформлять, сохранять, передавать информационные объекты различного типа с помощью современных информационных технологий для обеспечения образовательного процесса;

использовать сервисы и информационные ресурсы информационнотелекоммуникационной сети «Интернет» (далее – сеть Интернет) в профессиональной деятельности;

#### **1.4 Рекомендуемое количество часов на освоение программы изучаемой дисциплины**

Максимальная учебная нагрузка обучающегося - 90 часов, в том числе: обязательной аудиторной учебной нагрузки обучающегося - 60 часов, самостоятельной работы обучающегося – 30 часов.

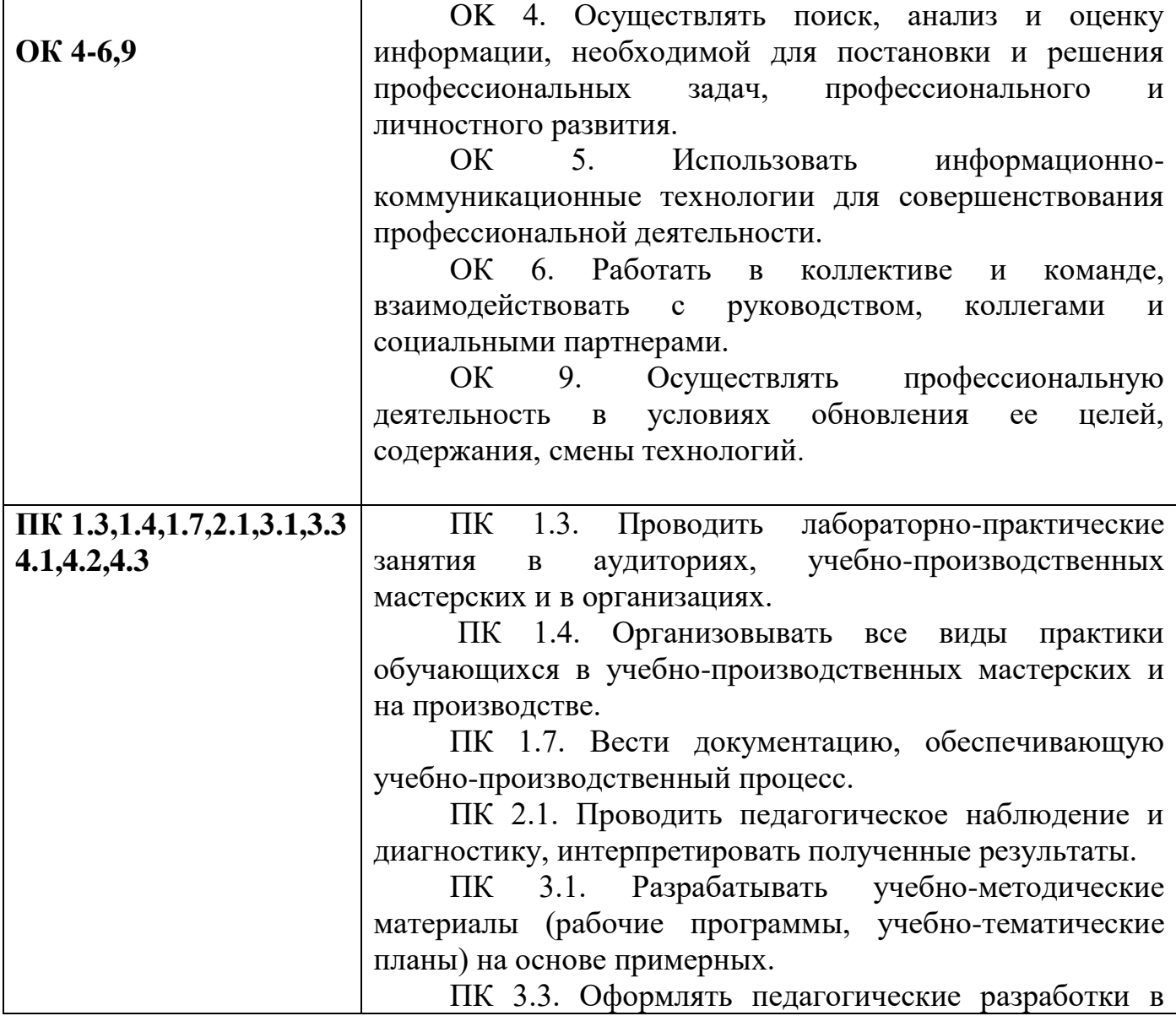

#### **1.5Общие и профессиональные компетентности**

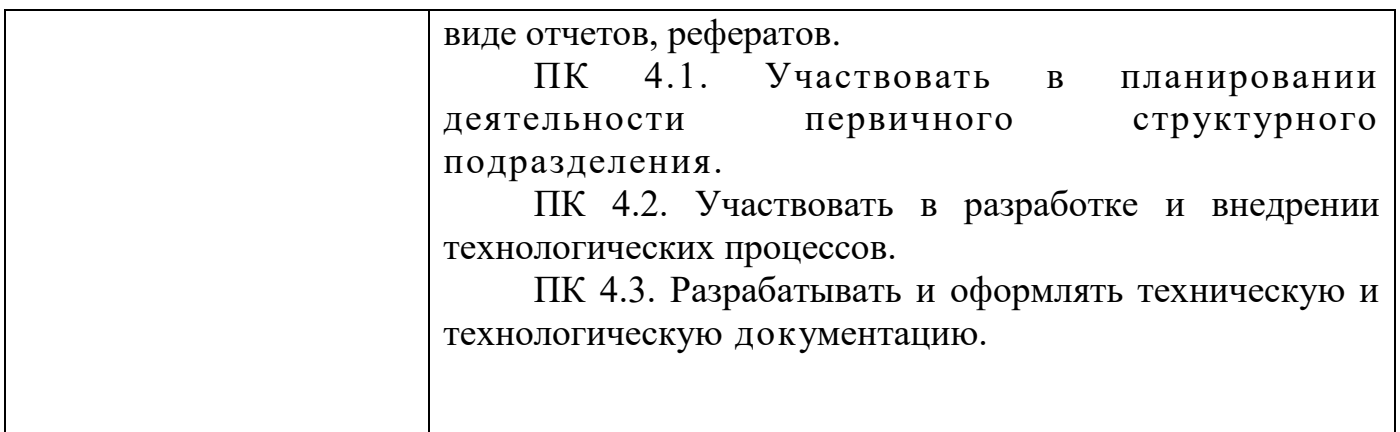

## **2. Структура и содержание учебной дисциплины**

.

 $\overline{a}$ 

## **2.1 Объем учебной дисциплины и виды учебной работы**

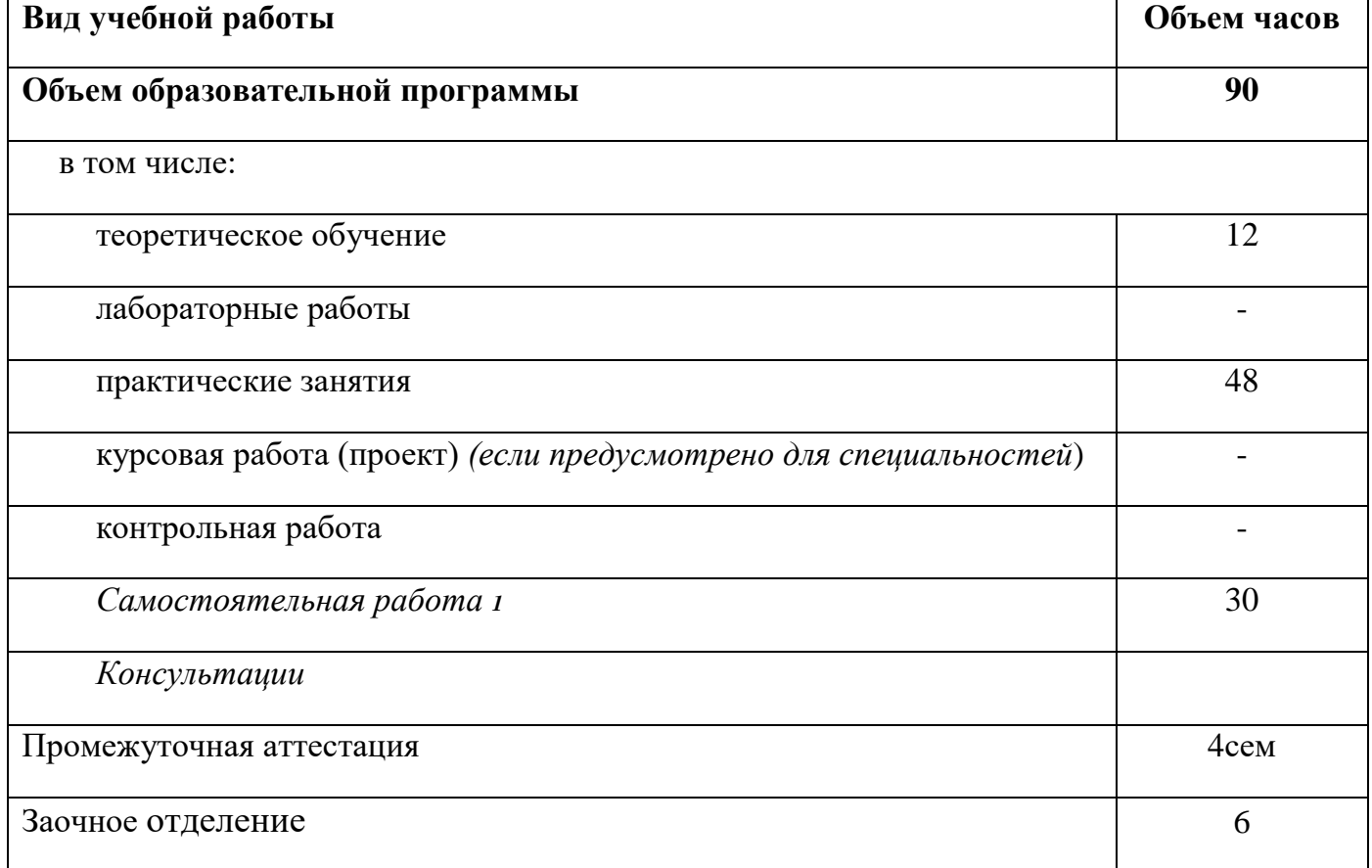

## **2.2. Тематический план и содержание учебной дисциплины «Информатика и ИКТ»**

Таблица 2.2

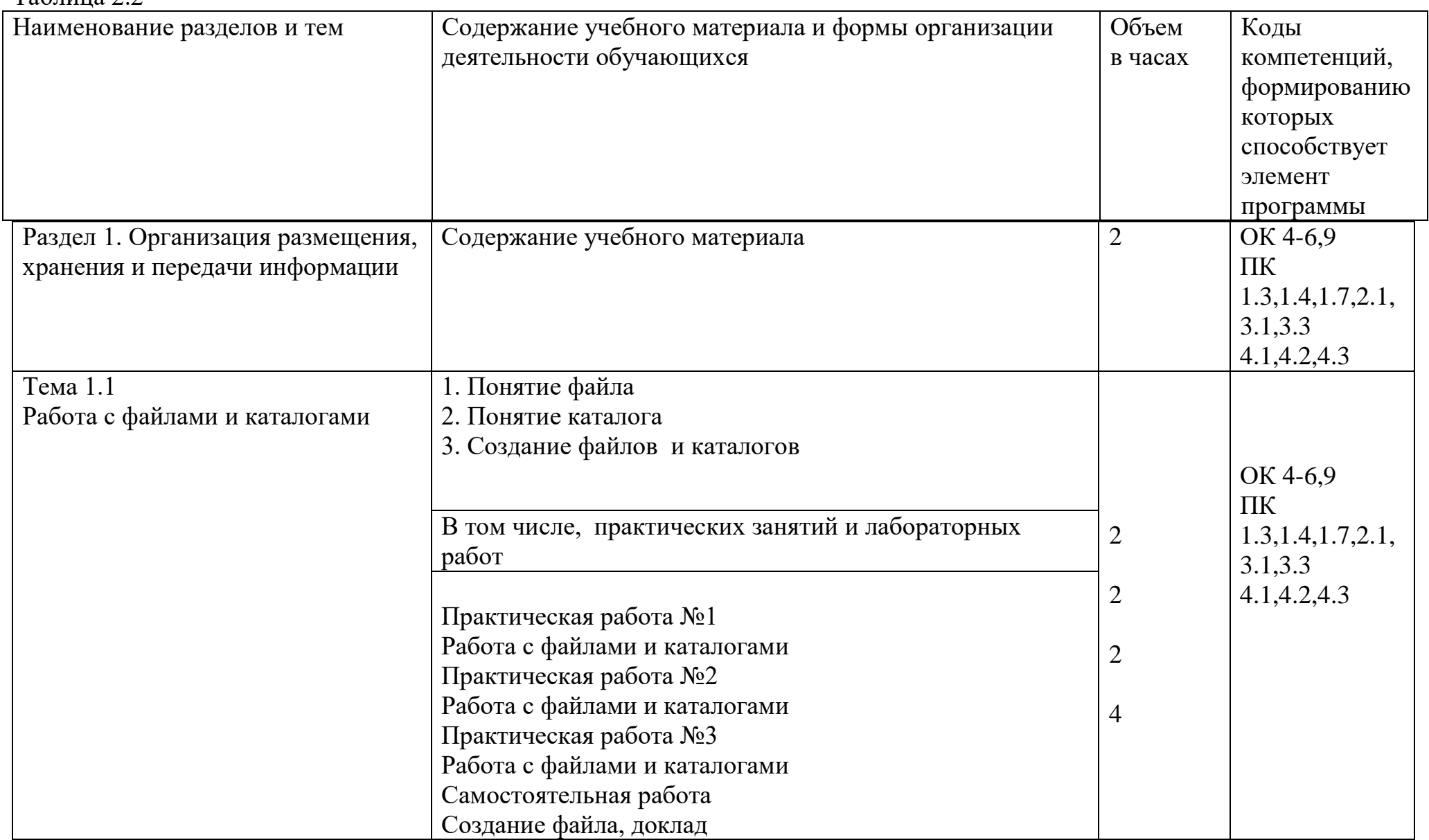

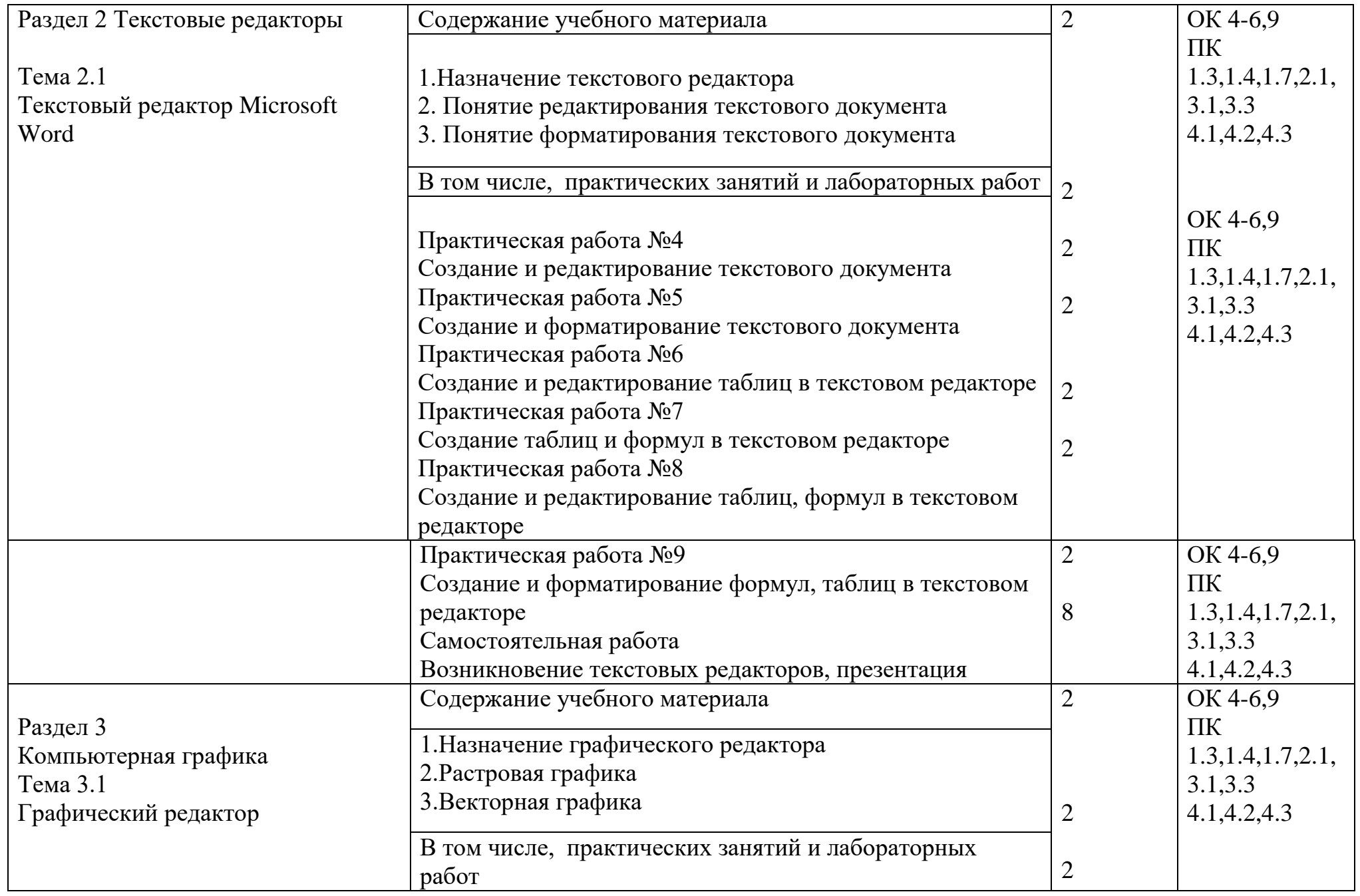

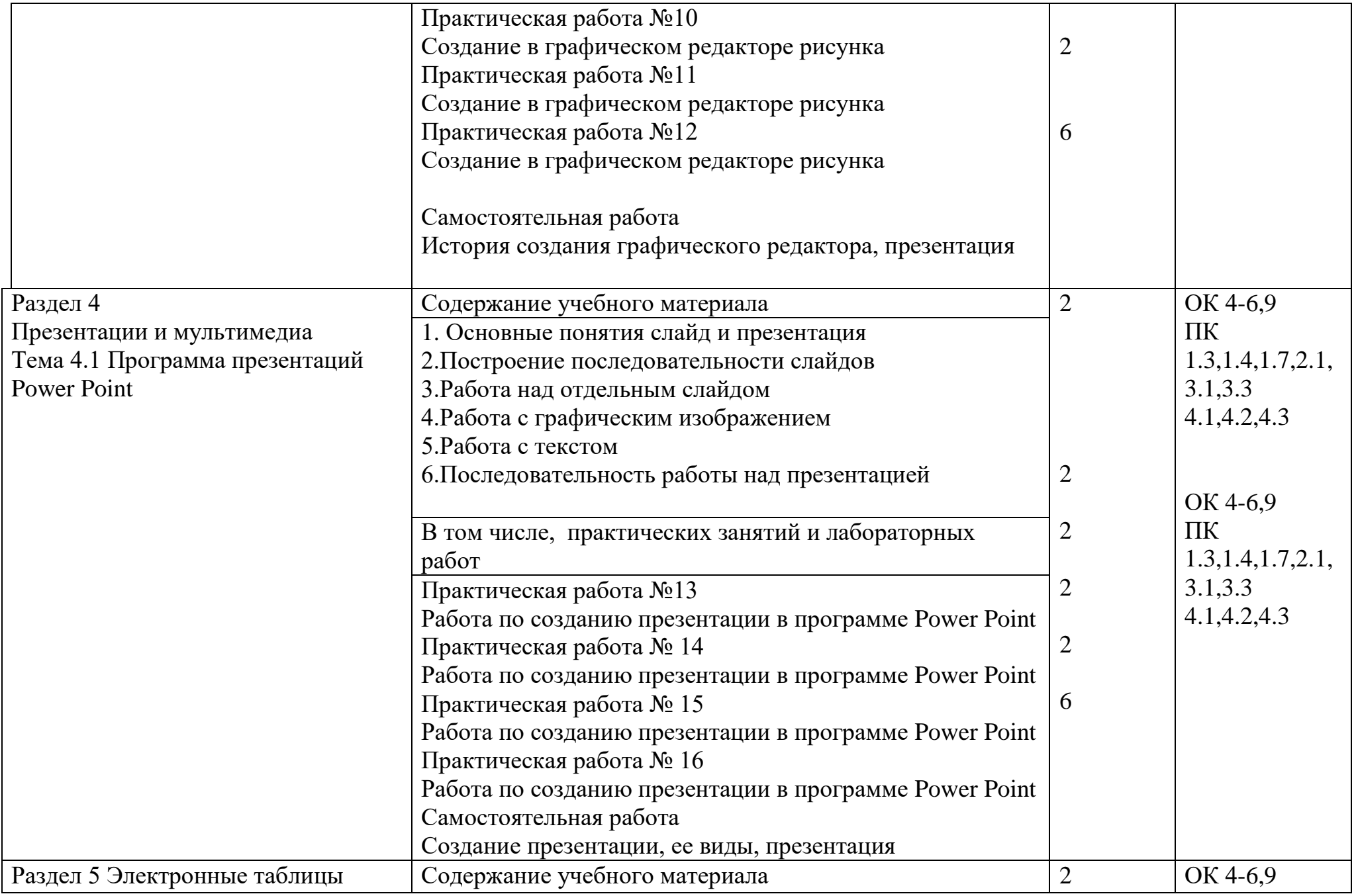

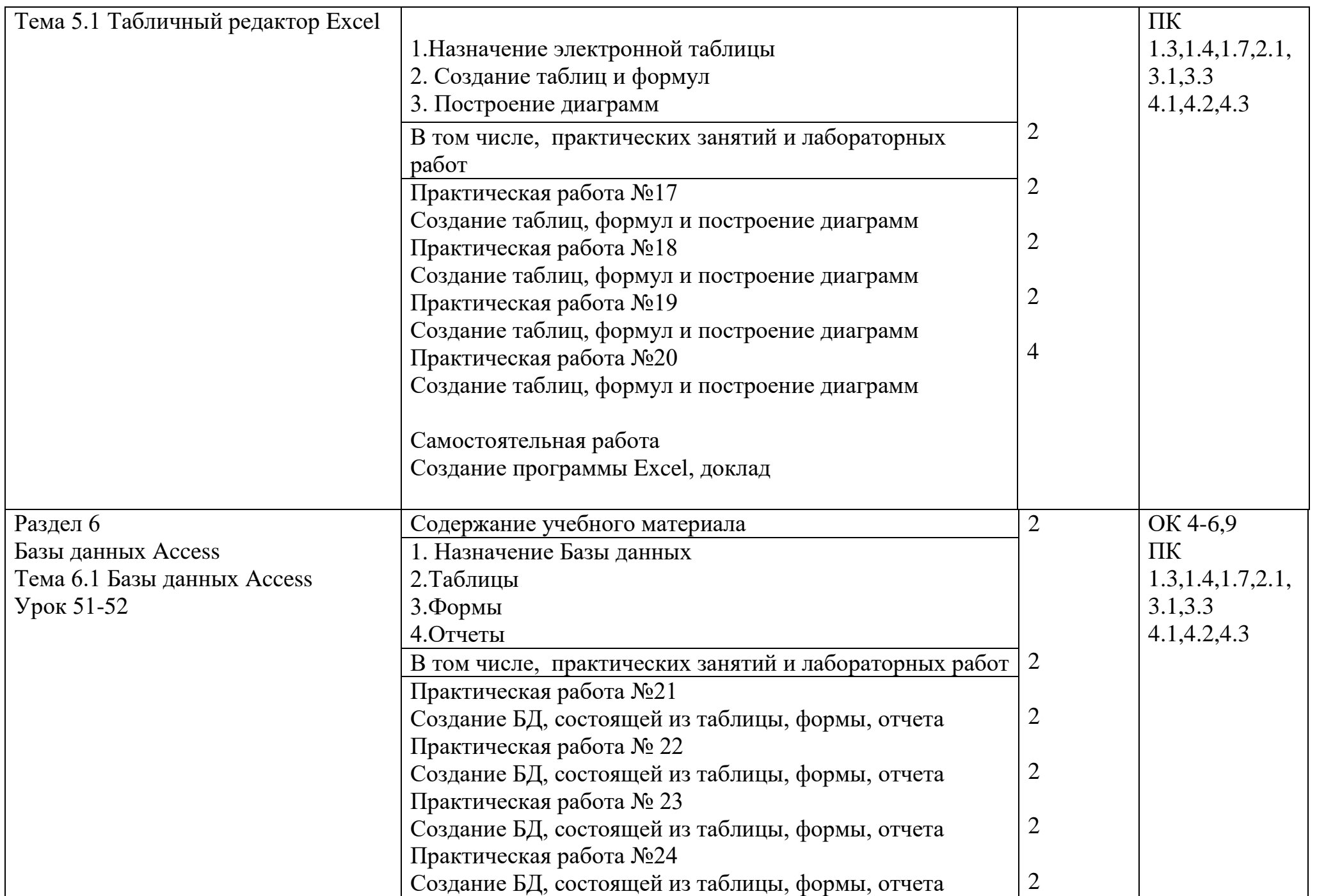

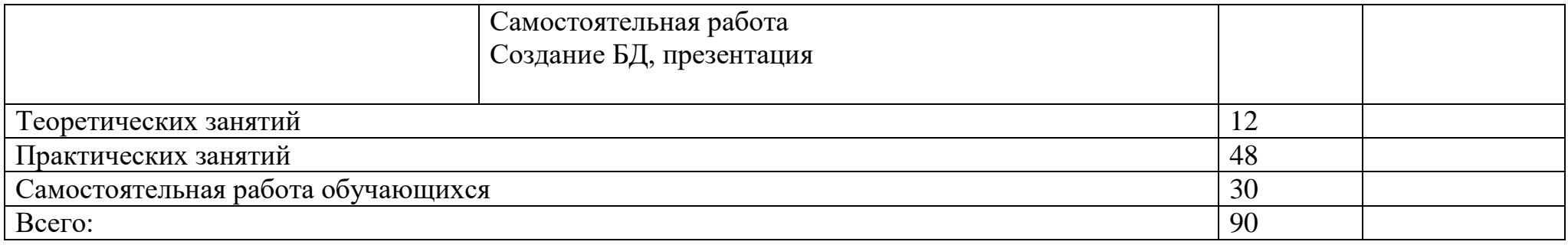

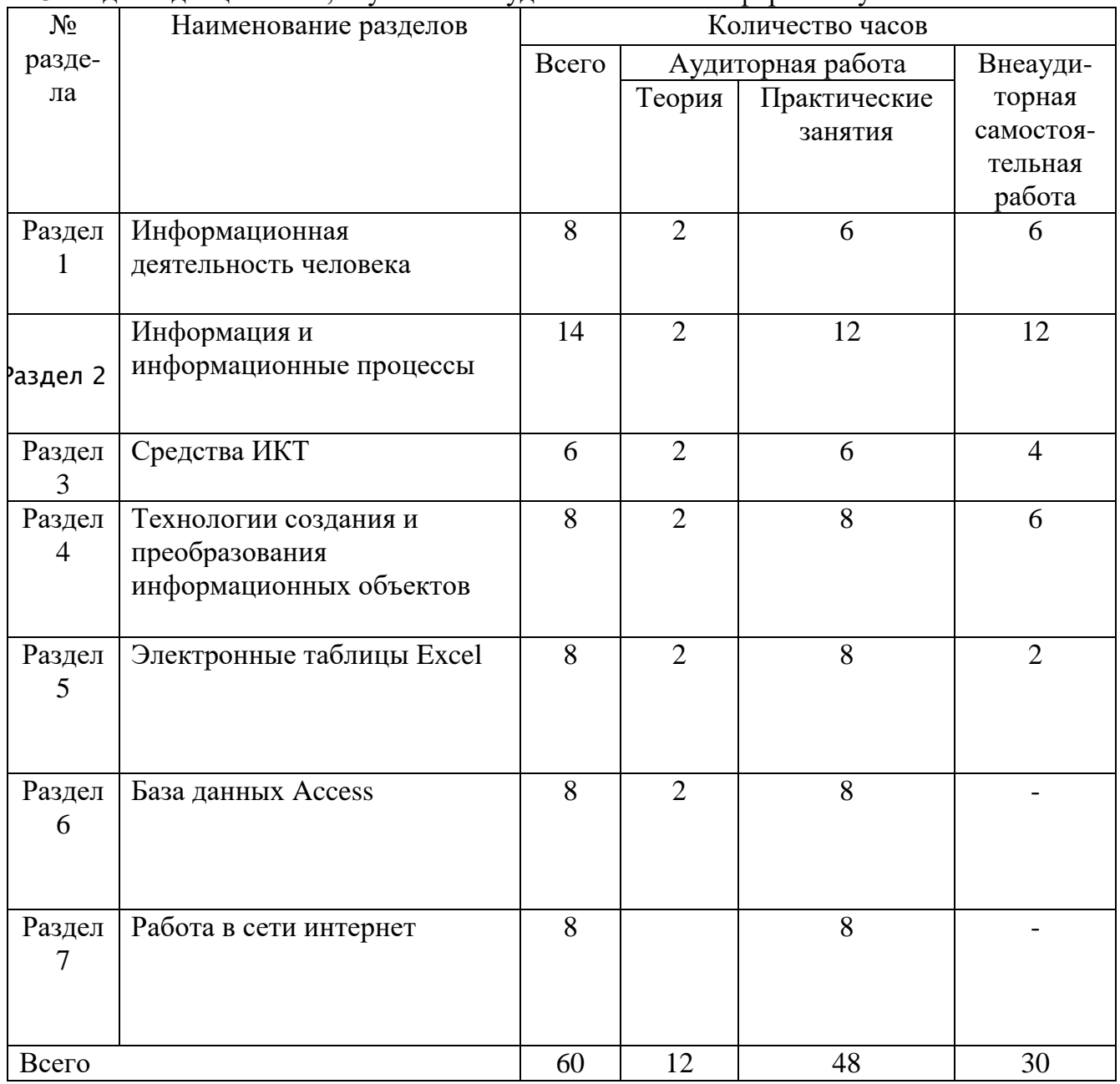

## 2.3 Разделы дисциплины, изучаемые студентами заочной формы обучения

### 2.4 Тематический план учебной дисциплины для студентов заочной формы обучения

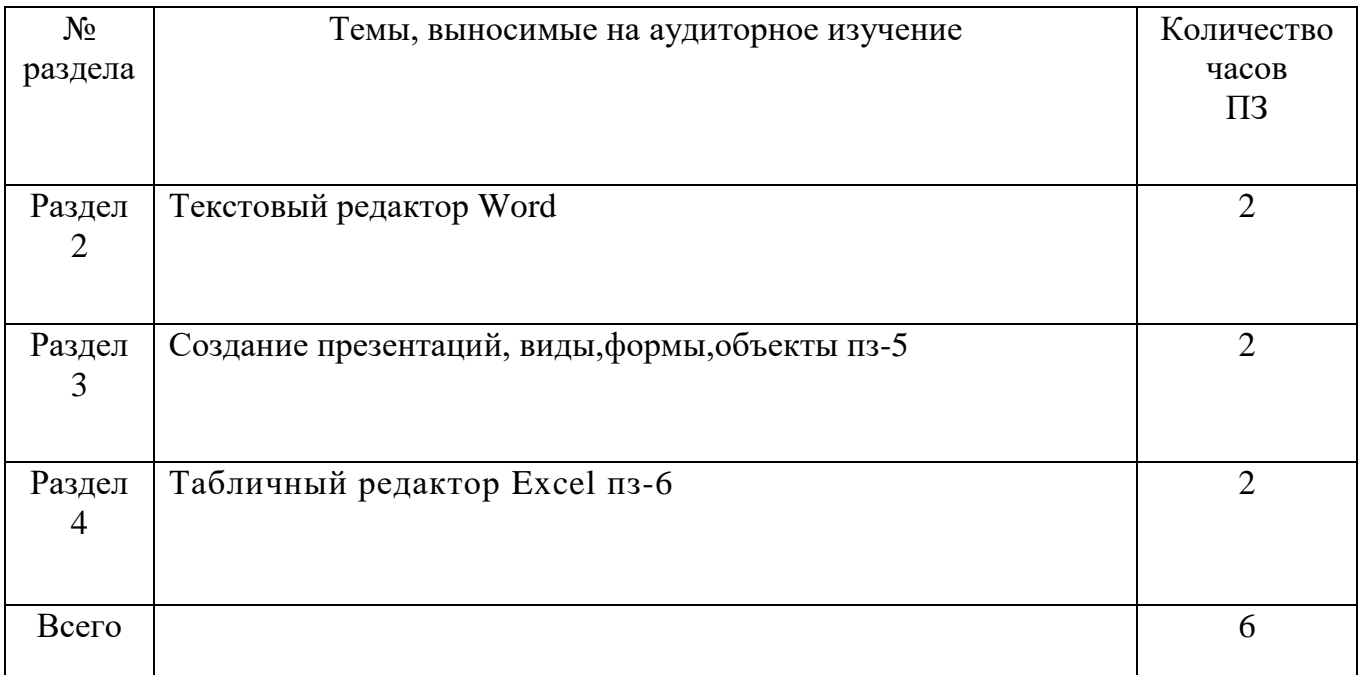

#### **3. Условия реализации программы учебной дисциплины**

#### **3.1 Требования к минимальному материально – техническому обеспечению**

Реализация программы предполагает наличие учебного кабинета по дисциплине «Информатика и информационно-коммуникационные технологии» Таблица 3.1 - Учебно – лабораторное оборудование

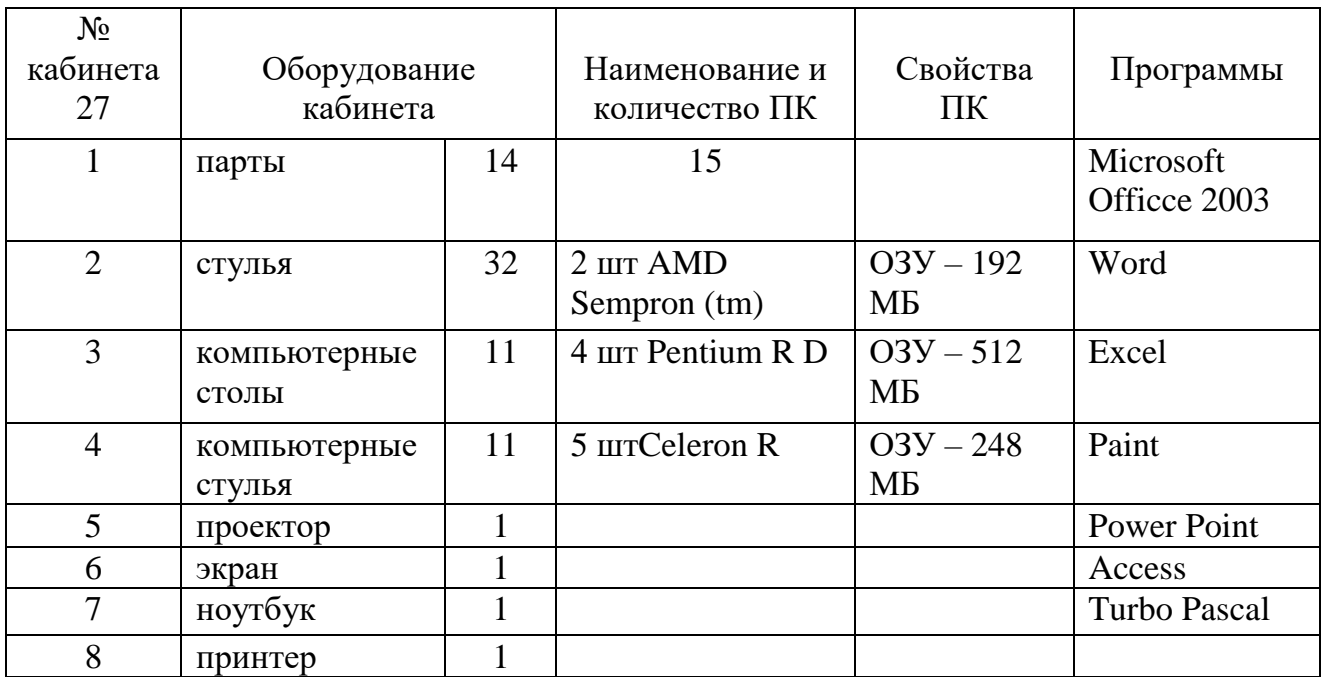

#### **3.2 Информационное обеспечение обучения**

Перечень рекомендуемых учебных изданий, дополнительной литературы.

#### **3.2.1 Основная литература**

1. [Плотникова Н.Г.](https://znanium.com/catalog/author/6696344d-f85b-11e3-9766-90b11c31de4c) Информатика и информационно-коммуникационные технологии (ИКТ): Учебное пособие / Н.Г. Плотникова. - М.: ИЦ РИОР: НИЦ ИНФРА-М, 2014. - 124 с.: 60x90 1/16. - (Профессиональное образование), (переплет) ISBN 978-5-369- 01308-3 - Режим доступа: http://znanium.com/catalog/product/433676

#### **3.2.2 Дополнительная литература**

1[.Сергеева И.И.,](https://znanium.com/catalog/author/0842b757-f5e2-11e3-9766-90b11c31de4c) [Музалевская А.А.,](https://znanium.com/catalog/author/0842b758-f5e2-11e3-9766-90b11c31de4c) [Тарасова Н. В.](https://znanium.com/catalog/author/0842b759-f5e2-11e3-9766-90b11c31de4c) Информатика: Учебник / И.И. Сергеева, А.А. Музалевская, Н.В. Тарасова. - 2-e изд., перераб. и доп. - М.: ИД ФОРУМ: НИЦ ИНФРА-М, 2014. - 384 с.: 60x90 1/16. - (Профессиональное образование), (переплет) ISBN 978-5-8199-0474-9 - Режим доступа: http://znanium.com/catalog/product/451091

2[.Гвоздева В.А.](https://znanium.com/catalog/author/fdaf11a9-f629-11e3-9766-90b11c31de4c) Информатика, автоматизированные информационные технологии и системы: Учебник / Гвоздева В.А. - М.:ИД ФОРУМ, НИЦ ИНФРА-М, 2015. - 544 с.: 60x90 1/16. - (Профессиональное образование) ISBN 978-5-8199-0449-7 - Режим доступа: http://znanium.com/catalog/product/492670

#### **3.3 Общие требования к организации образовательного процесса**

Освоение обучающимися учебной дисциплины «Информатика и информационно-коммуникационные технологии» должно проходить в условиях созданной образовательной среды в учебном заведении.

#### **3.4 Кадровое обеспечение образовательного процесса**

Требования к квалификации педагогических кадров, обеспечивающих обучение дисциплине «Информатика и информационно-коммуникационные технологии»

Наличие высшего педагогического образования соответствующего профиля.

## **4 Контроль и оценка результатов освоения учебной дисциплины**

#### **4.1 Критерии оценки знаний, умений и навыков**

Итоговой формой контроля знаний, умений и навыков по дисциплине является зачет. Зачет проводится на ПК, с применением программы тестирования, которая включают двадцать вопросов.

Оценка индивидуальных образовательных достижений по результатам контроля и промежуточной аттестации производится в соответствии с универсальной шкалой, таблица 4.1

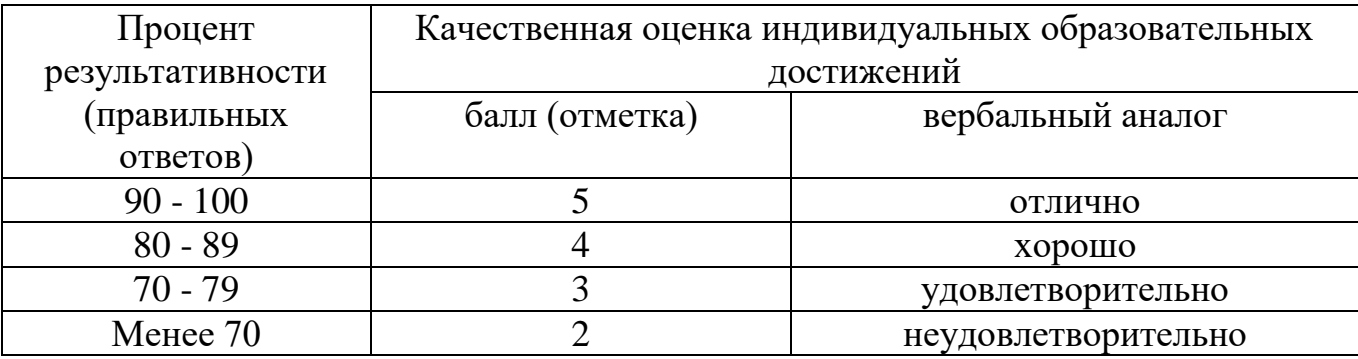

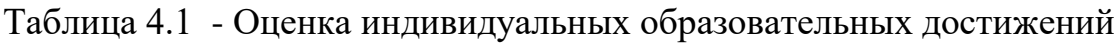

На этапе промежуточной аттестации по медиане качественных оценок индивидуальных образовательных достижений экзаменационной комиссией определяется интегральная оценка освоенных общих компетенций как результатов освоения учебной дисциплины.

Таблица 4.2 Контроль и оценка результатов освоения учебной дисциплины

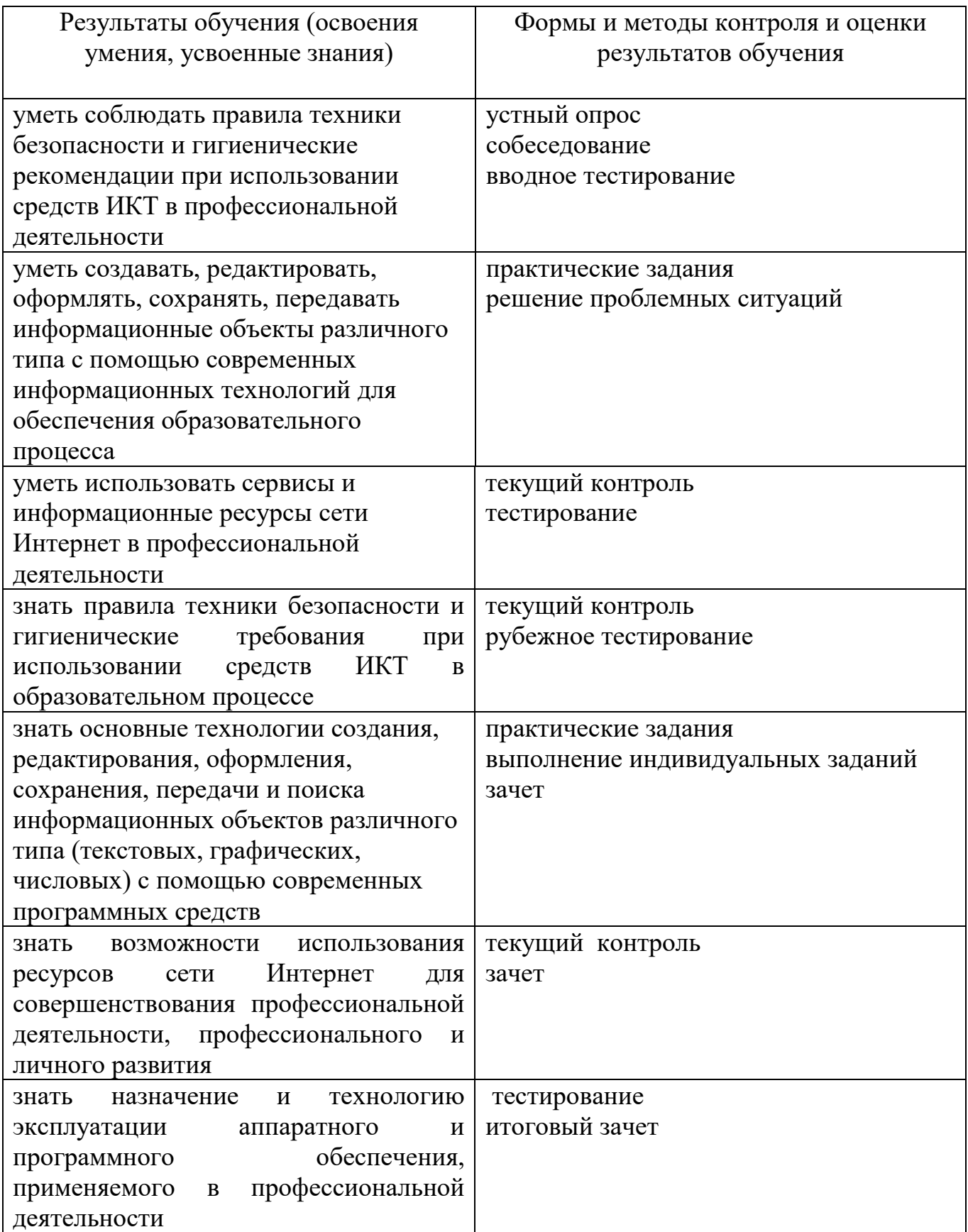

#### **Критерий оценки знаний, умений и навыков**

Оценка знаний студентов производится по следующим критериям:

- оценка «отлично» выставляется студенту, если он глубоко и прочно усвоил программный материал курса, исчерпывающе, последовательно, четко и логически стройно его излагает, умеет тесно увязывать теорию с практикой, свободно справляется с задачами и вопросами, причем не затрудняется с ответами при видоизменении заданий, правильно обосновывает принятые решения, владеет разносторонними навыками и приемами выполнения практических задач;

- оценка «хорошо» выставляется студенту, если он твердо знает материал курса, грамотно и по существу излагает его, не допуская существенных неточностей в ответе на вопрос, правильно применяет теоретические положения при решении практических вопросов и задач, владеет необходимыми навыками и приемами их выполнения;

- оценка «удовлетворительно» выставляется студенту, если он имеет знания только основного материала, но не усвоил его деталей, допускает неточности, не достаточно правильные формулировки, нарушения логической последовательности в изложении программного материала, испытывает затруднения при выполнении практических задач;

- оценка «неудовлетворительно» выставляется студенту, который не знает значительной части программного материала, допускает существенные ошибки. неуверенно, с большими затруднениями решает практические задачи или не справляется с ними самостоятельно.

Формы и методы контроля и оценки результатов обучения должны позволять проверять у обучающихся общие компетенции и обеспечивающие их умения.

#### ЛИСТ

#### согласования рабочей программы

Специальность: 44.02.06 Профессиональное обучение (Разработка нефтяных и газовых месторождений)

Дисциплина: ЕН.02 «Информатика и информационно-коммуникационные технологии» Форма обучения: очная

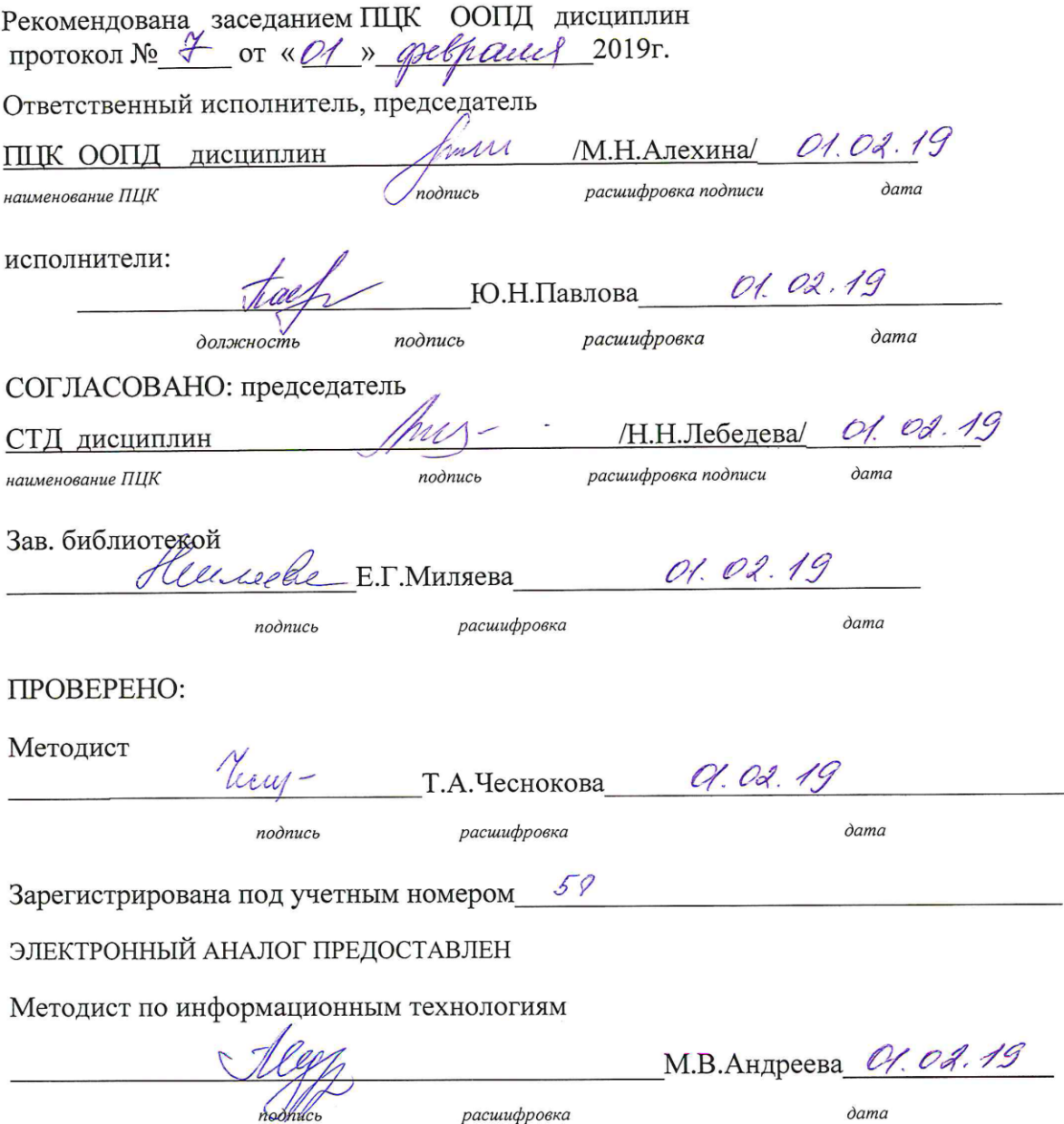